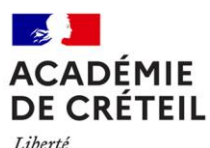

Égalité Fraternité

#### **Rectorat de l'académie de Créteil PAPP**

Affaire suivie par : Derek Carver et Maïa Habache Tél : 01 57 02 66 55 Mél : ce.papp@ac-creteil.fr

4, rue Georges-Enesco 94 010 Créteil Cedex www.ac-creteil.fr

# **Annexe 02**

**Circulaire n° 2023-068 du 23 août 2023**

**Titre : Description des variables pour la saisie des données individuelles dans SCOLEGE**

## **Type du fichier (voir Annexe 01 pour le déroulé des opérations)**

SCOLEGE est capable de lire un fichier « texte » dont les données sont séparées par un point-virgule.

Ce fichier peut être construit à partir d'un logiciel comme Excel ou Access ou autre, qui permet d'exporter ou d'enregistrer vos données dans un fichier texte de type CSV (le type CSV attribue le point-virgule comme séparateur).

### **Contenu du fichier :**

Le premier enregistrement du fichier doit contenir les intitulés des champs de données. Les formats et nomenclatures sont libres : ils seront convertis par l'application.

La liste des champs de données du fichier n'est pas limitative : l'établissement peut s'il le souhaite extraire la totalité des champs présents dans le fichier des élèves de l'établissement.

Les données individuelles demandées relèvent de trois grands domaines :

- $\Box$ Civilité de l'élève
- Scolarité de l'année en cours  $\Box$
- Scolarité de l'année précédente  $\Box$

Au total, 25 variables sont recueillies via cette enquête, dont 11 sont obligatoires.

# **\* : Variable obligatoire**

### **F : Variable facultative**

Le fichier qui sera transféré dans SCOLEGE doit contenir au minimum les 11 variables obligatoires.

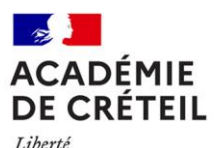

Liberté<br>Liberté<br>Égalité<br>Fraternité

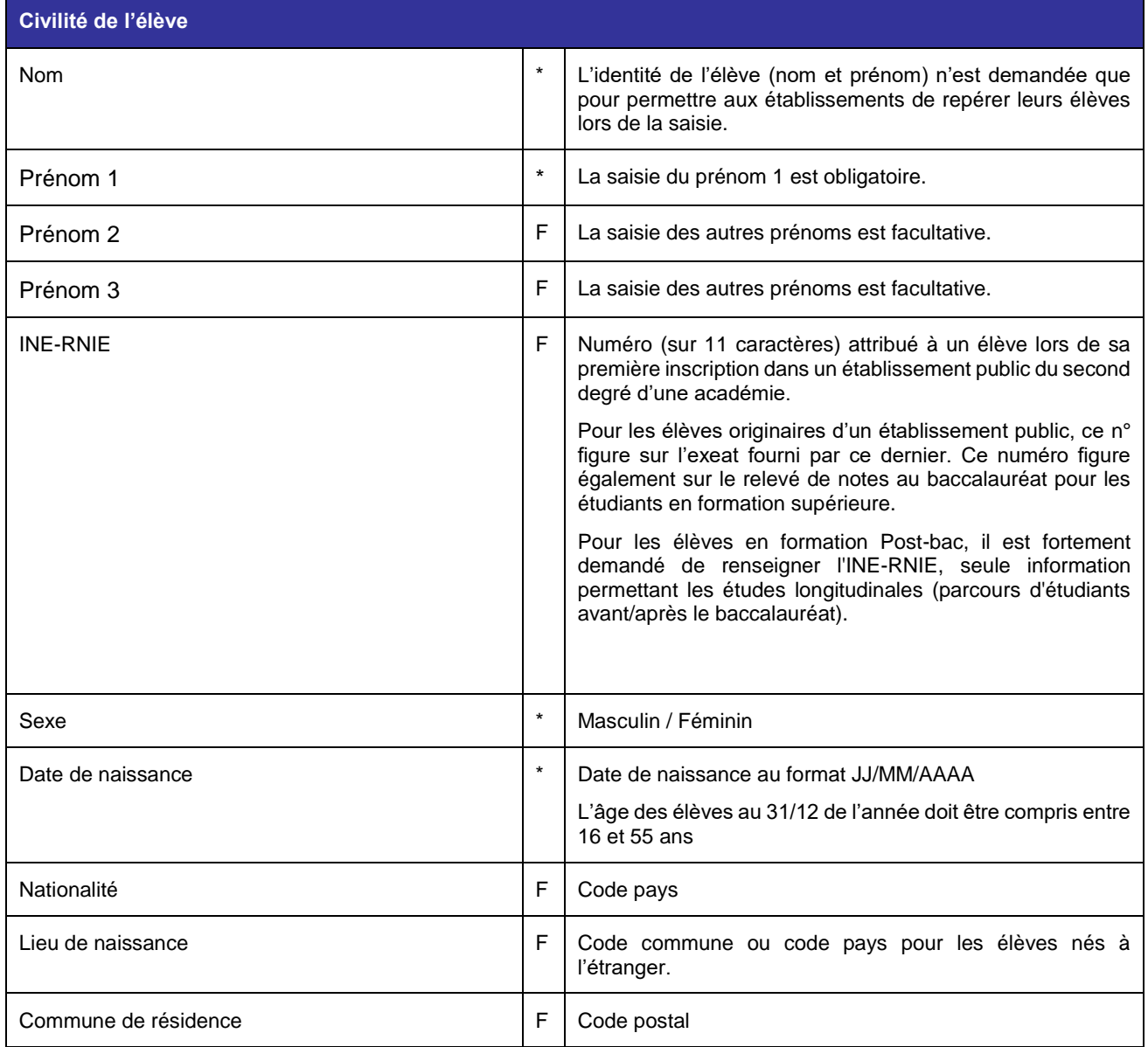

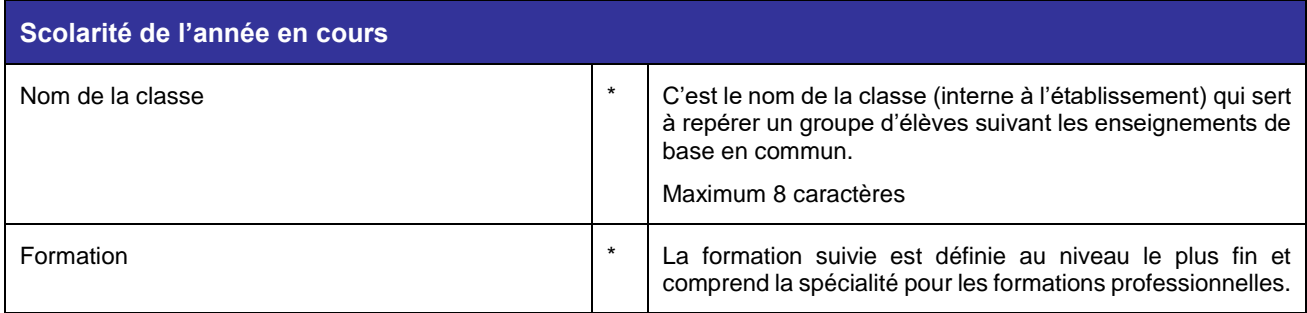

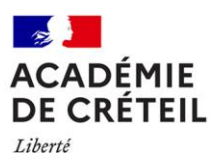

Liberté<br>Égalité<br>Fraternité

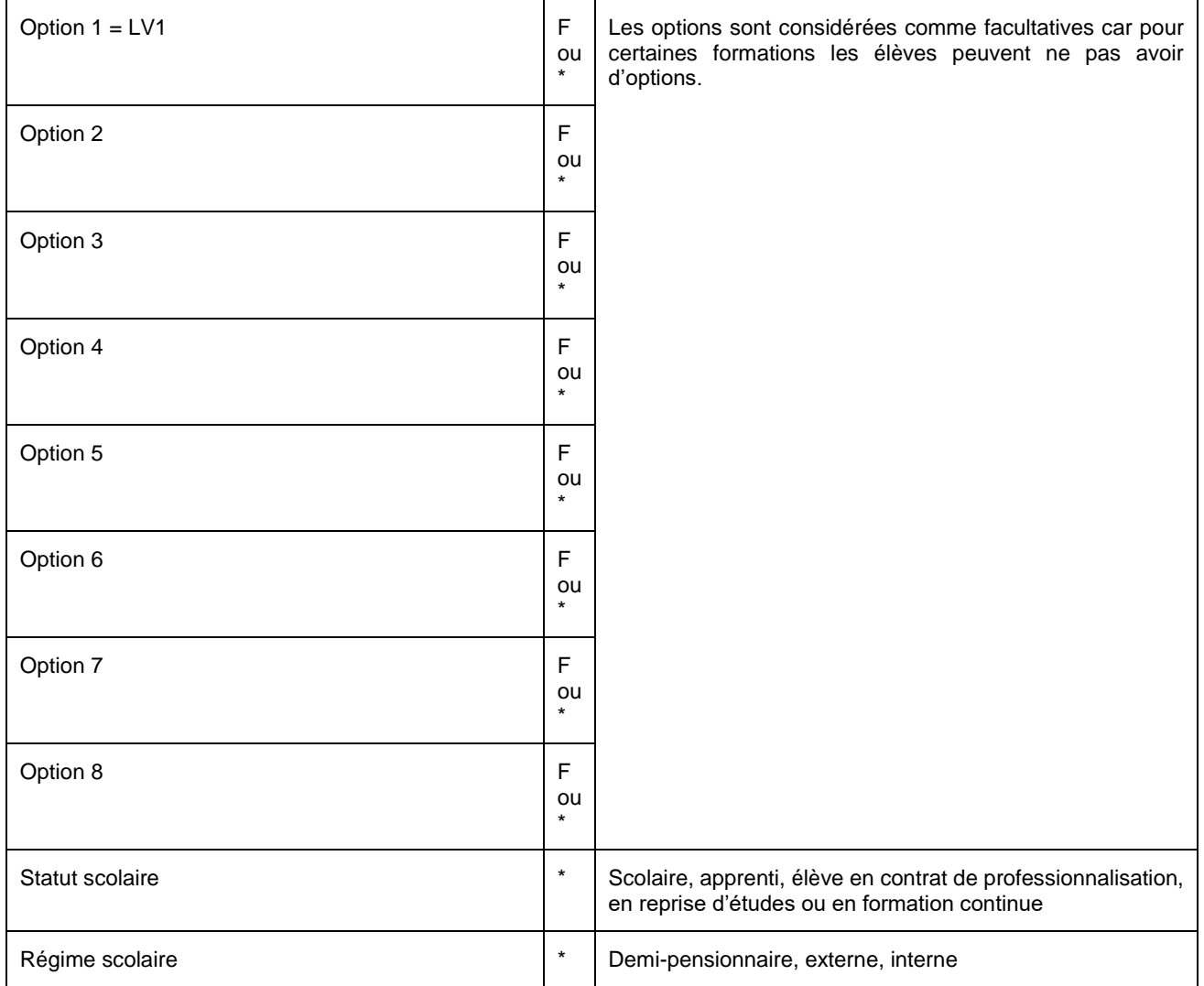

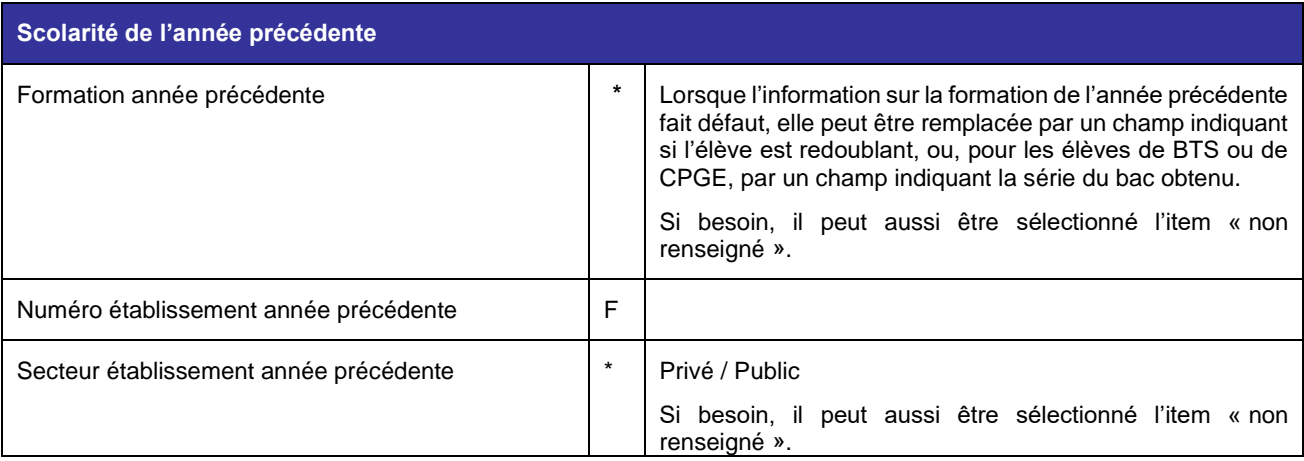

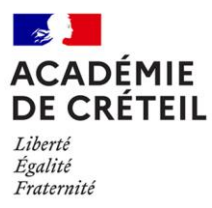

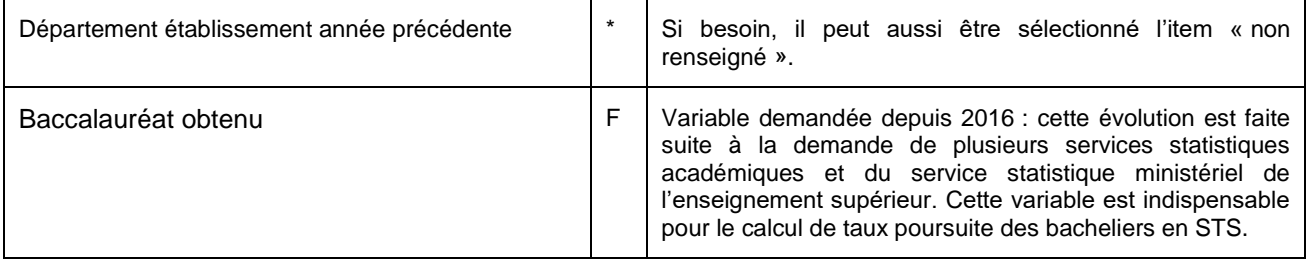